# **SYLLABUS**

**DIVISION:** Business and Engineering Technology **REVISED:** Spring 2014 **CURRICULA IN WHICH COURSE IS TAUGHT:** IST, Information Systems Technology; MKT, E-Commerce **COURSE NUMBER AND TITLE: ITD 115** – Web Page Design and Site Management **CREDIT HOURS:** 3 **HOURS/WK CONTACT HOURS: 4. LEC:** 2**, LAB:**2 ====================================================================================

**I. CATALOG DESCRIPTION:** Explores fundamentals of creating Web pages and site management with Web editing software. Students will lean techniques of Web page design as well as managing the resources required to author and maintain a Web site.

# **II. RELATIONSHIP OF THE COURSE TO CURRICULA OBJECTIVES:** ITD 115 will address the following IST program outcomes:

- Implement Information Technology skills required by software applications.
- Apply methodologies to stay current in IT offerings, trends, and certifications.
- Apply analytical and problem solving skills for computer system designs, planning, and support.
- Design, code, test, debug, and document software needed for computer system implementation and maintenance.
- Apply current IT industry standards, protocols, and techniques.

### **III. REQUIRED BACKGROUND: n/a**

### **IV. COURSE CONTENT:**

- Getting started with a Web editor
- Formatting text
- Creating Hypertext links
- Using Color and Graphics
- Using CSS for page layout and formatting page elements
- Working with templates or master pages
- Working with HTML forms
- Internet tools
- Site management topics such as SEO, Web Hosting services, add-ons such as statistics and search tools
- Publishing site to the Web

### **V. THE FOLLOWING GENERAL EDUCATION OBJECTIVES WILL BE ADDRESSED IN THIS COURSE.**

- **X** Communication **X** Critical Thinking
- **K** Information Literacy Cultural and Social Understanding **X** Information Literacy
- 

Scientific Reasoning

Personal Development **Contract Contract Contract Contract** Quantitative Reasoning

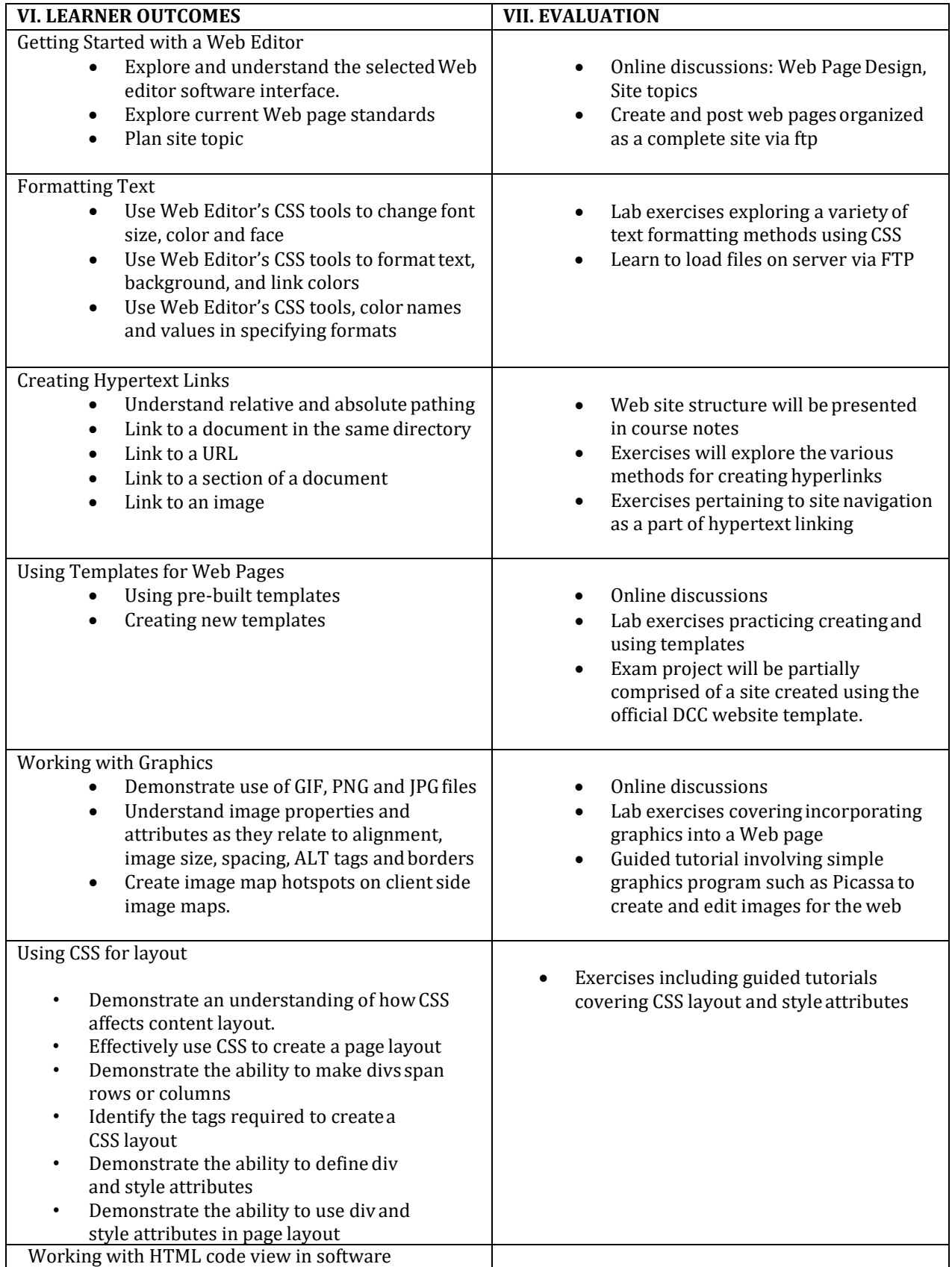

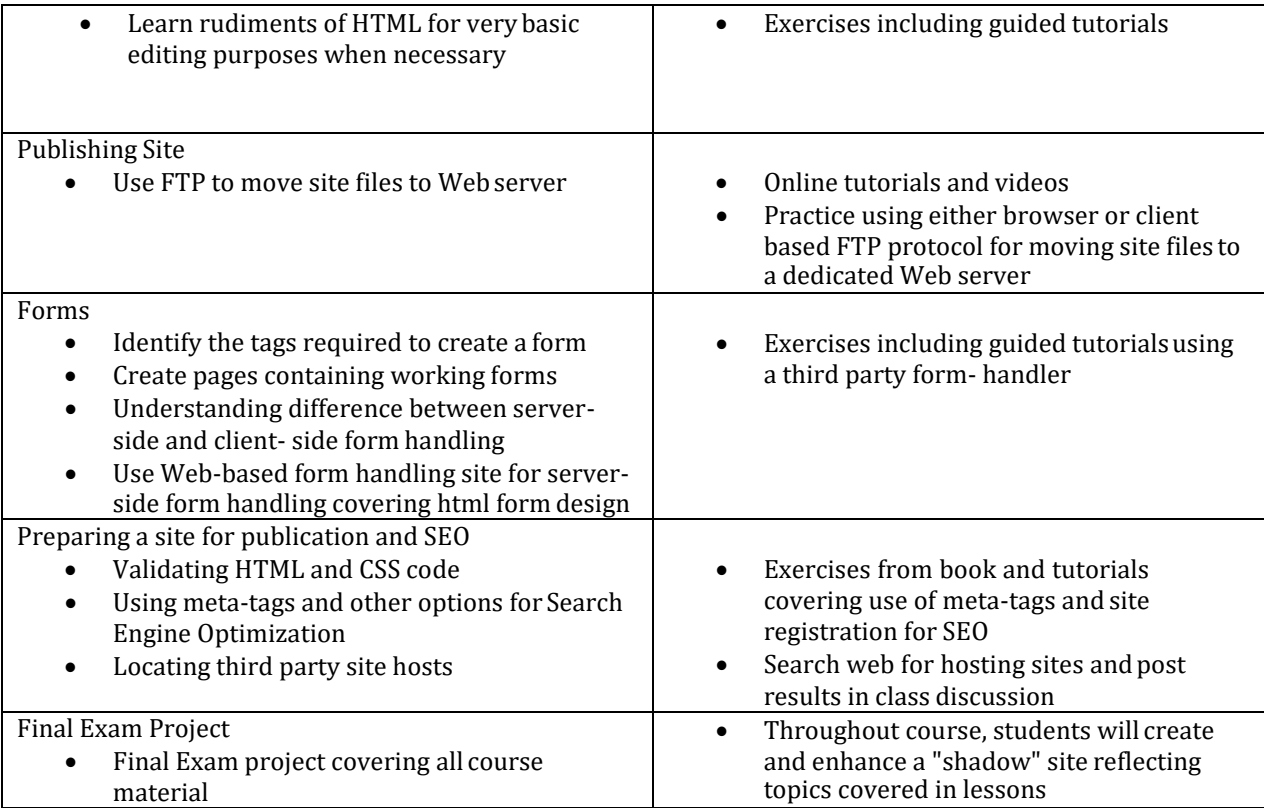

Revised Jul 17, 2014